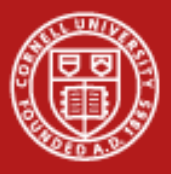

## **Message Passing Interface (MPI)**

Brandon Barker Computational Scientist Cornell University Center for Advanced Computing (CAC) *[brandon.barker@cornell.edu](mailto:brandon.barker@cornell.edu)*

*Workshop: High Performance Computing on Stampede January 14, 2015*

Based on materials developed by CAC and TACC

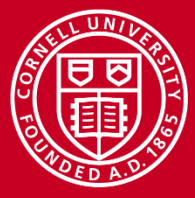

## **Cornell University**

**Center for Advanced Computing** 

## **Overview Outline**

- **Overview**
- Basics
	- Hello World in MPI
	- Compiling and running MPI programs (LAB)
- MPI messages
- Point-to-point communication
	- Deadlock and how to avoid it (LAB)
- Collective communication
	- Reduction operations (LAB)
- Releases
- MPI references and documentation

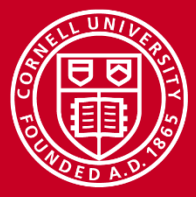

#### **Overview Introduction**

- What is message passing?
	- Sending and receiving messages between *tasks* or *processes*
	- Includes performing operations on data in transit and synchronizing tasks
- Why send messages?
	- Clusters have distributed memory, i.e. each process has its own address space and no way to get at another's
- How do you send messages?
	- Programmer makes use of an Application Programming *Interface* (API)
		- In this case, MPI.
	- MPI specifies the functionality of high-level communication routines
	- MPI's functions give access to a low-level *implementation* that takes care of sockets, buffering, data copying, message routing, etc.

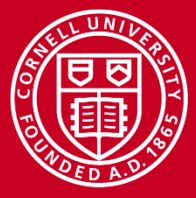

## **Overview API for Distributed Memory Parallelism**

- Assumption: processes do not see each other's memory
- Communication speed is determined by some kind of network
	- $-$  Typical network = switch + cables + adapters + software stack...
- Key: the *implementation* of MPI (or any message passing API) can be optimized for any given network
	- Expert-level performance
	- No code changes required
	- Works in shared memory, too

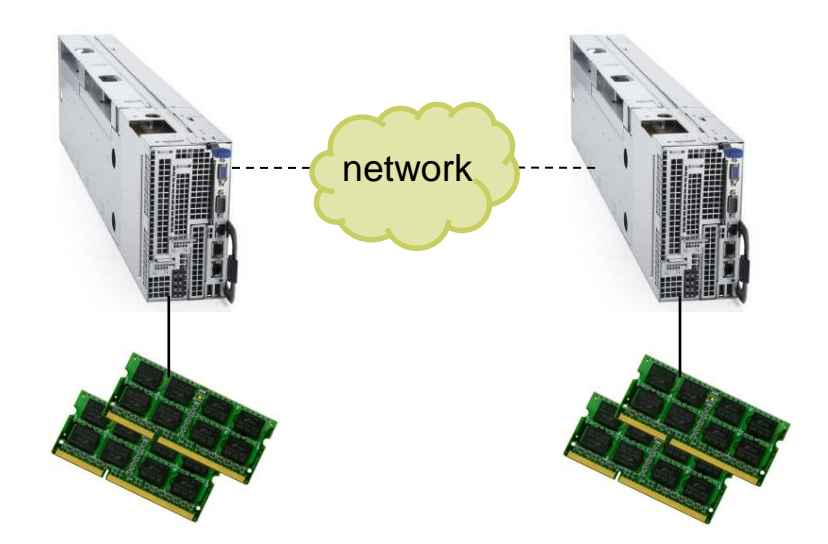

Image of Dell PowerEdge C8220X: http://www.theregister.co.uk/2012/09/19/dell\_zeus\_c8000\_hyperscale\_server/

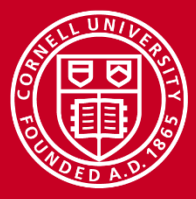

## **Overview Why Use MPI?**

- MPI is a de facto standard
	- Public domain versions are easy to install
	- Vendor-optimized version are available on most hardware
- MPI is "tried and true"
	- MPI-1 was released in 1994, MPI-2 in 1996, and MPI-3 in 2012.
- MPI applications can be fairly portable
- MPI is a good way to learn parallel programming
- MPI is expressive: it can be used for many different models of computation, therefore can be used with many different applications
- MPI code is efficient (though some think of it as the "assembly language of parallel processing")
- MPI has freely available implementations (e.g., MPICH, OpenMPI)

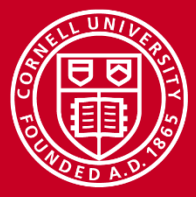

### **Basics** Simple MPI

Here is the basic outline of a simple MPI program :

- Include the implementation-specific header file -- #**include <mpi.h>** inserts basic definitions and types
- Initialize communications **MPI\_Init** initializes the MPI environment **MPI\_Comm\_size** returns the number of processes **MPI\_Comm\_rank** returns this process's number (rank)
- Communicate to share data between processes **MPI\_Send** sends a message **MPI\_Recv** receives a message
- Exit from the message-passing system -- **MPI\_Finalize**

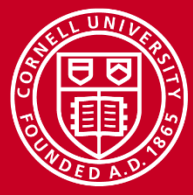

### **Cornell University**

**Center for Advanced Computing** 

## **Basics Minimal Code Example: hello\_mpi.c**

```
\#include \ltstdio.h>• #include "mpi.h"
   • main(int argc, char **argv)
\{• char message[20]; 
     int i, rank, size, tag = 99;
     MPI Status status;
     • MPI_Init(&argc, &argv); 
     MPI_Comm_size(MPI_COMM_WORLD, &size);
     MPI_Comm_rank(MPI_COMM_WORLD, &rank);
     if (rank == 0) {
       • strcpy(message, "Hello, world!"); 
       for (i = 1; i < size; i++)• MPI_Send(message, 13, MPI_CHAR, i, tag, MPI_COMM_WORLD); 
     \} else \{• MPI_Recv(message, 20, MPI_CHAR, 0, tag, MPI_COMM_WORLD, &status); 
• }
     • printf("Message from process %d : %.13s\n", rank, message); 
     • MPI_Finalize(); 
• }
```
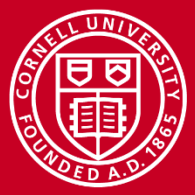

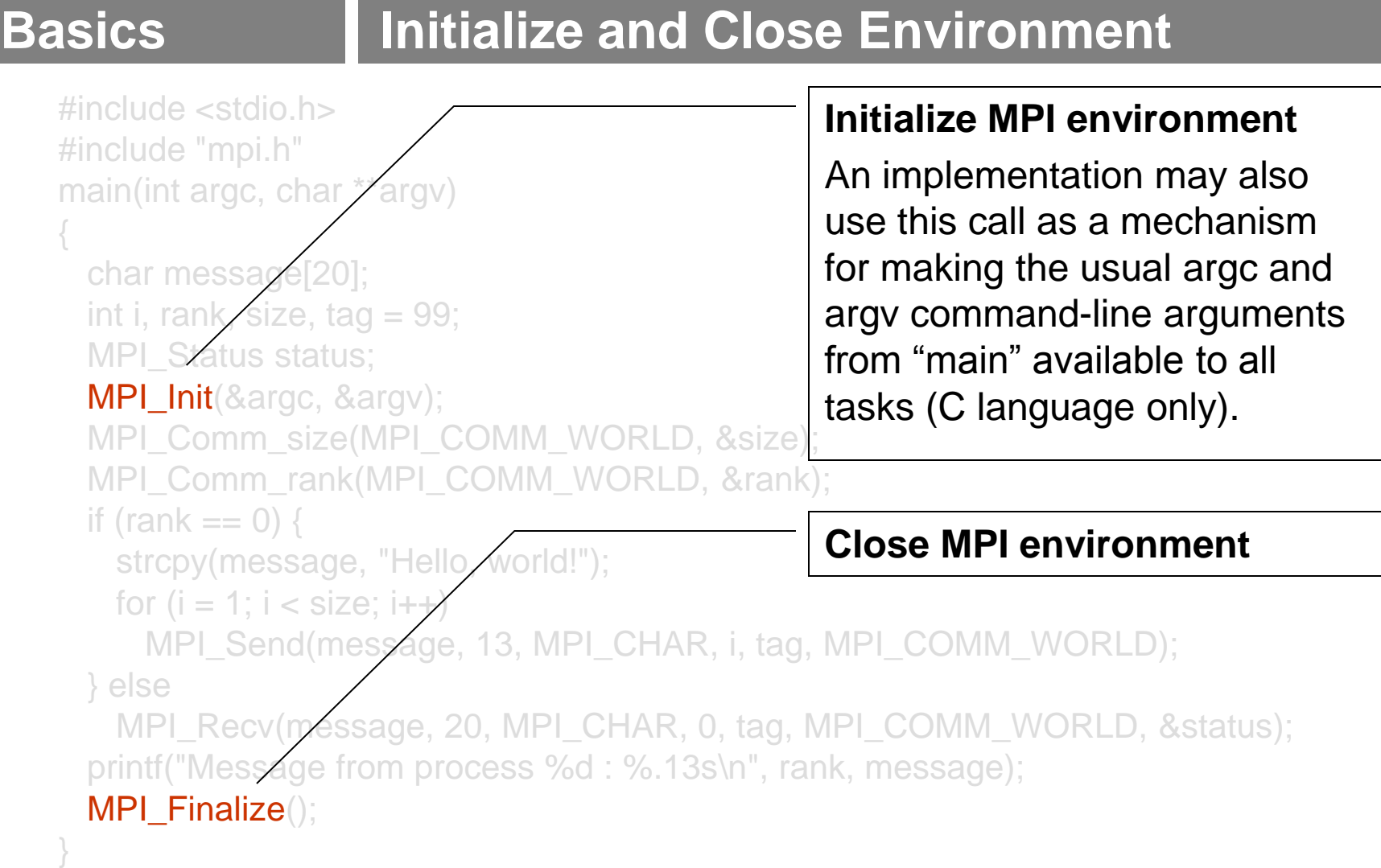

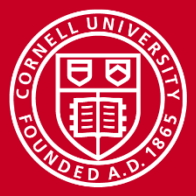

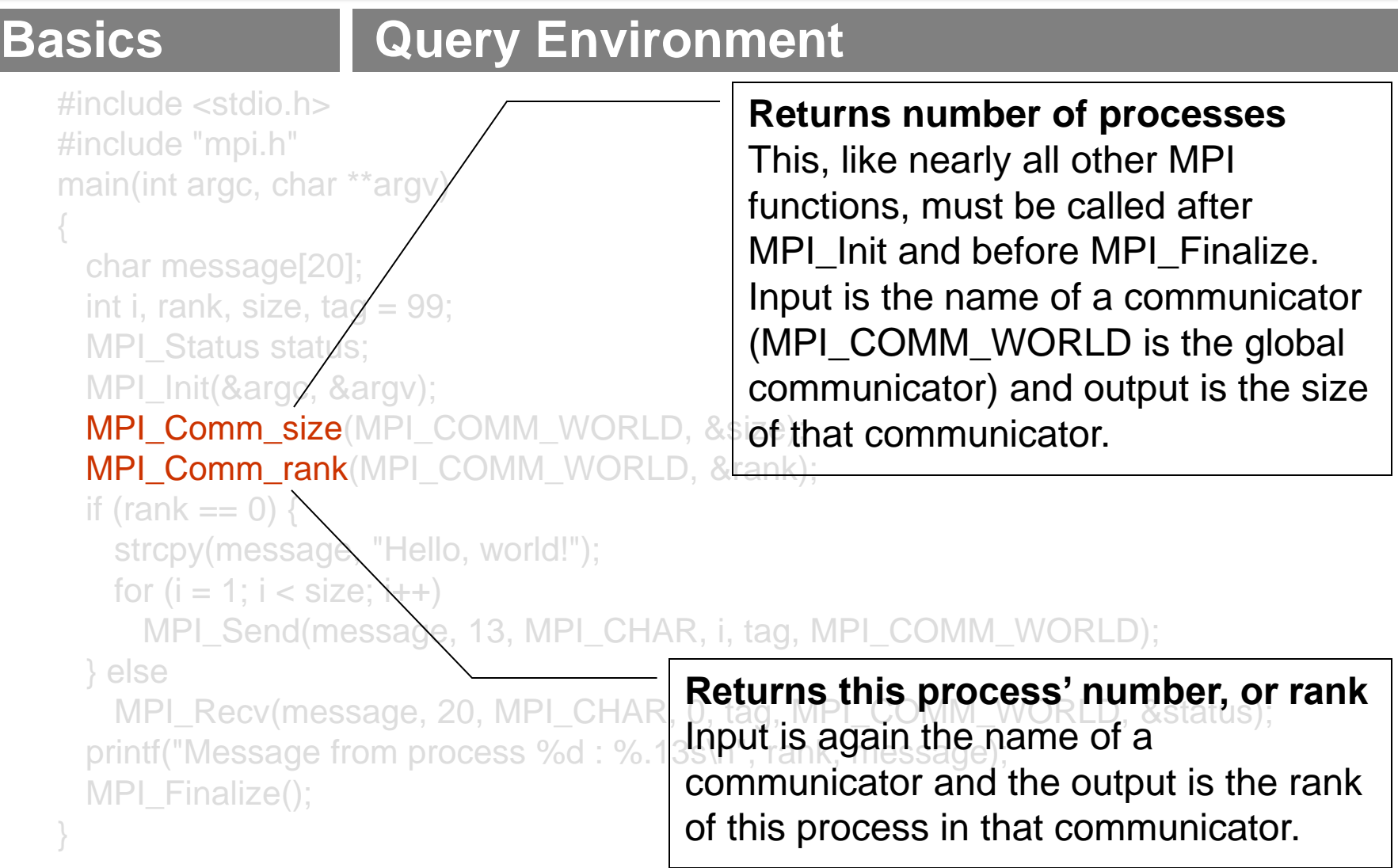

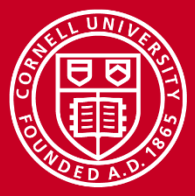

## **Cornell University**

**Center for Advanced Computing** 

### **Basics Pass Messages**

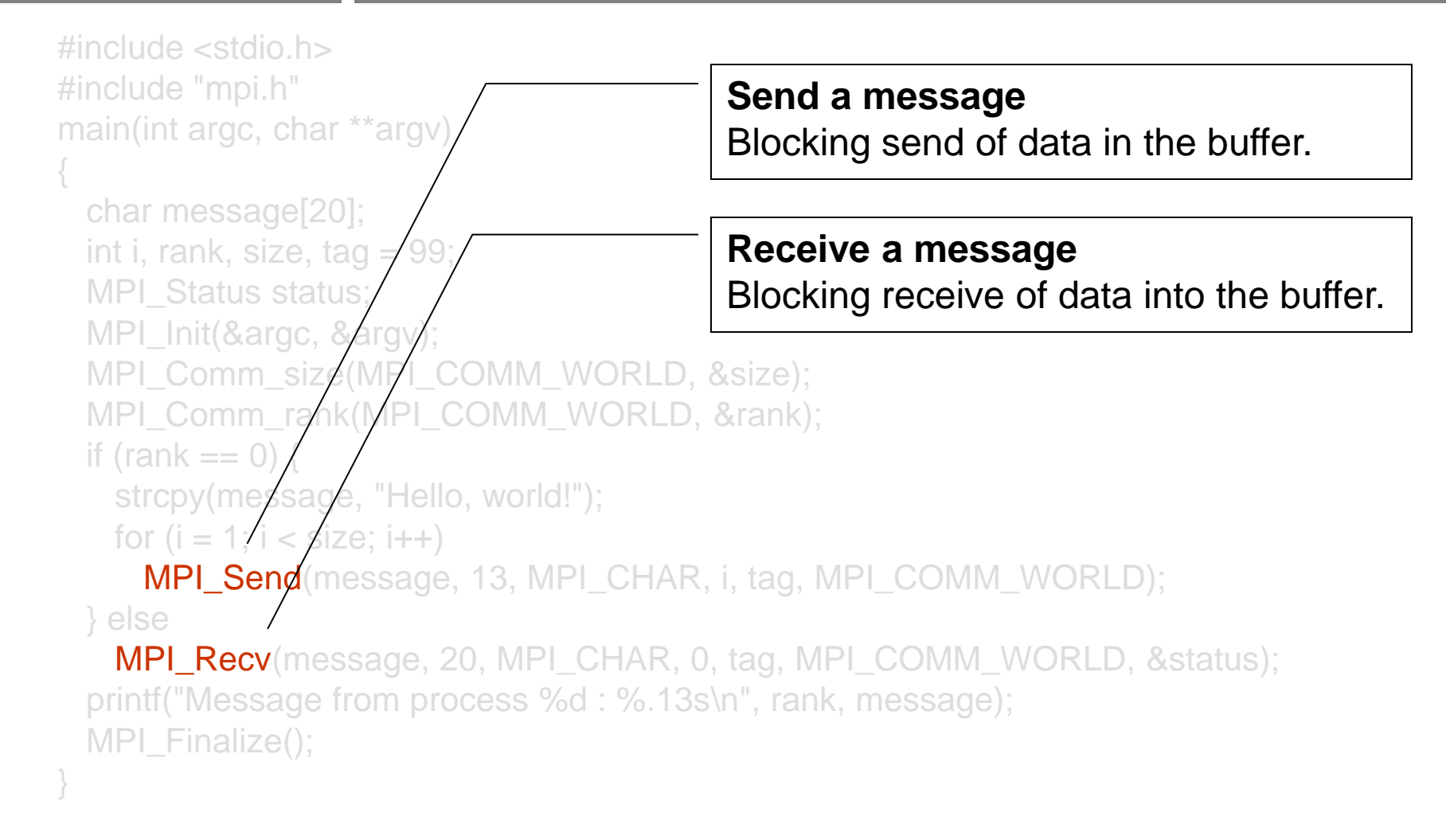

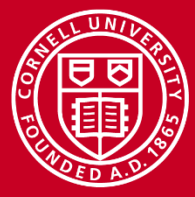

## **Basics | Compiling MPI Programs**

- Generally, one uses a special compiler or wrapper script
	- Not defined by the standard
	- Consult your implementation
	- Correctly handles include path, library path, and libraries
- On Stampede, use MPICH-style wrappers (the most common)

**mpicc -o foo foo.c mpicxx -o foo foo.cc mpif90 -o foo foo.f** (also mpif77)

- Choose compiler+MPI with "module load" (default, Intel13+MVAPICH2)
- Some MPI-specific compiler options
	- **-mpilog** -- Generate log files of MPI calls
	- **-mpitrace** -- Trace execution of MPI calls
	- **-mpianim** -- Real-time animation of MPI (not available on all systems)

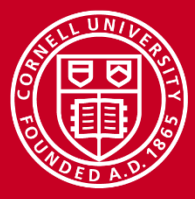

## **Basics Running MPI Programs**

- To run a simple MPI program, use MPICH-style commands **mpirun -n 4 ./foo** (usually mpirun is just a soft link to…) **mpiexec -n 4 ./foo**
- Some options for running
	- **-n** -- states the number of MPI processes to launch
	- **-wdir <dirname>** -- starts in the given working directory
	- **--help** -- shows all options for *mpirun*
- To run over Stampede's InfiniBand (as part of a batch script) **ibrun ./foo**
	- The scheduler handles the rest
- Note: *mpirun*, *mpiexec*, and compiler wrappers are not part of MPI, but they can be found in nearly all implementations
	- There are exceptions: e.g., on older IBM systems, one uses *poe* to run, *mpcc\_r* and *mpxlf\_r* to compile

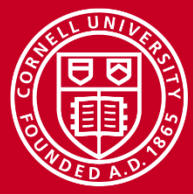

## **Basics Creating an MPI Batch Script**

• To submit a job to the compute nodes on Stampede, you must first create a SLURM batch script with the commands you want to run.

```
#!/bin/bash
#SBATCH -J myMPI # job name
#SBATCH -o myMPI.o%j # output file (%j = jobID)
#SBATCH -e myMPI.err%j # Direct error to the error file
#SBATCH -N 1 # number of nodes requested
#SBATCH -n 16 # number of MPI tasks requested
#SBATCH -p development # queue (partition)
#SBATCH -t 00:01:00 # run time (hh:mm:ss)
#SBATCH -A TG-TRA120006 # account number
```

```
echo 2000 > input
```
**ibrun ./myprog < input # run MPI executable "myprog"**

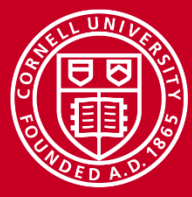

## **Basics LAB: Submitting MPI Programs**

• Obtain the **hello\_mpi.c** source code:

**tar xvf ~tg459572/LABS/IntroMPI\_lab.tar cd IntroMPI\_lab/hello**

- Compile the code using **mpicc** to output the executable **hello\_mpi**
- Modify the **myMPI.sh** batch script to run **hello\_mpi**
	- Do you really need the "echo" command, e.g.?
- Submit the batch script to SLURM, the batch scheduler
	- Check on progress until the job completes
	- Examine the output file

```
sbatch myMPI.sh
squeue -u <my username>
less myMPI.o*
```
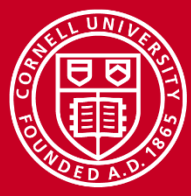

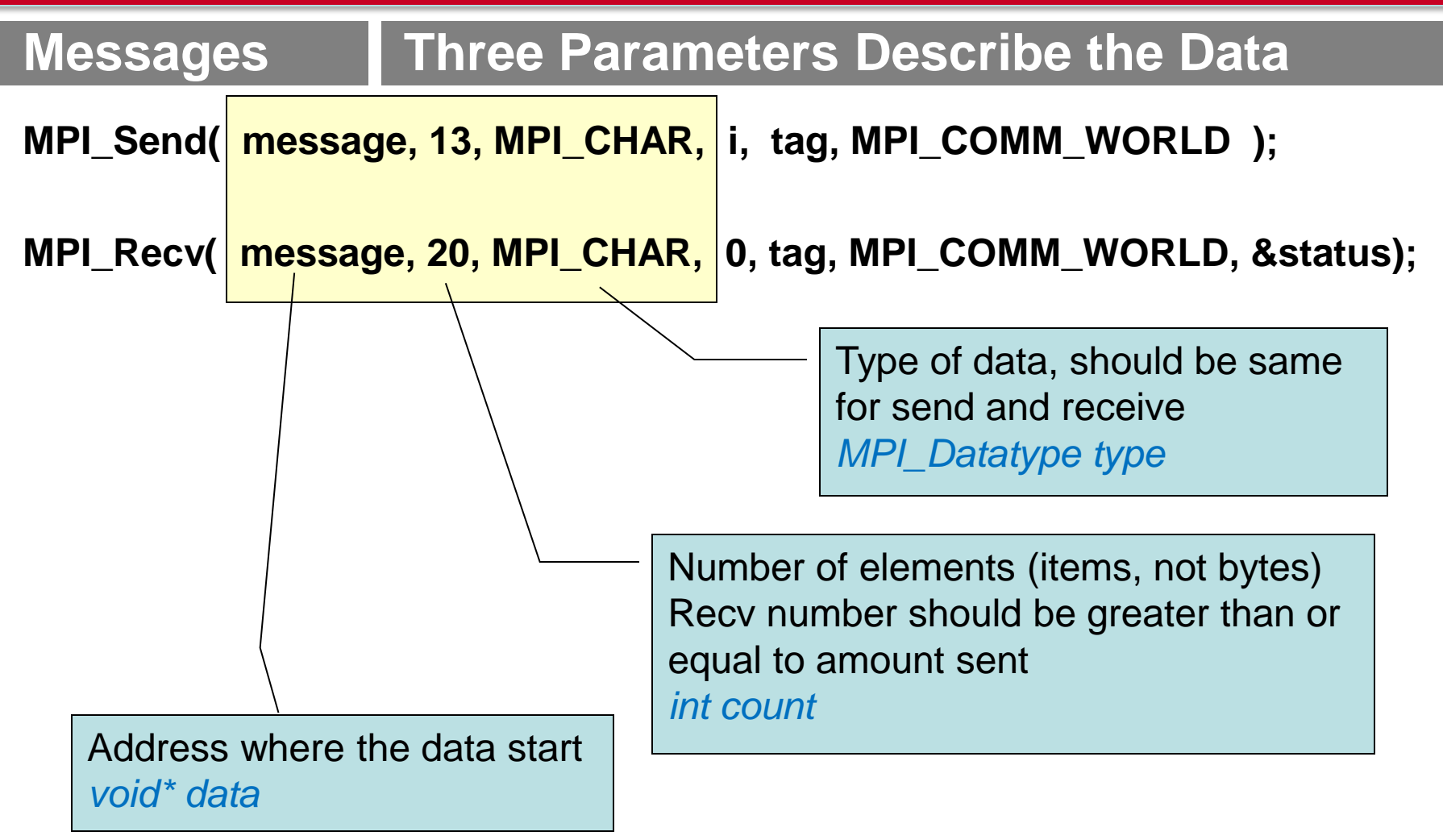

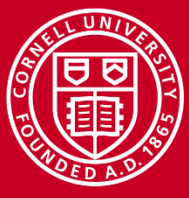

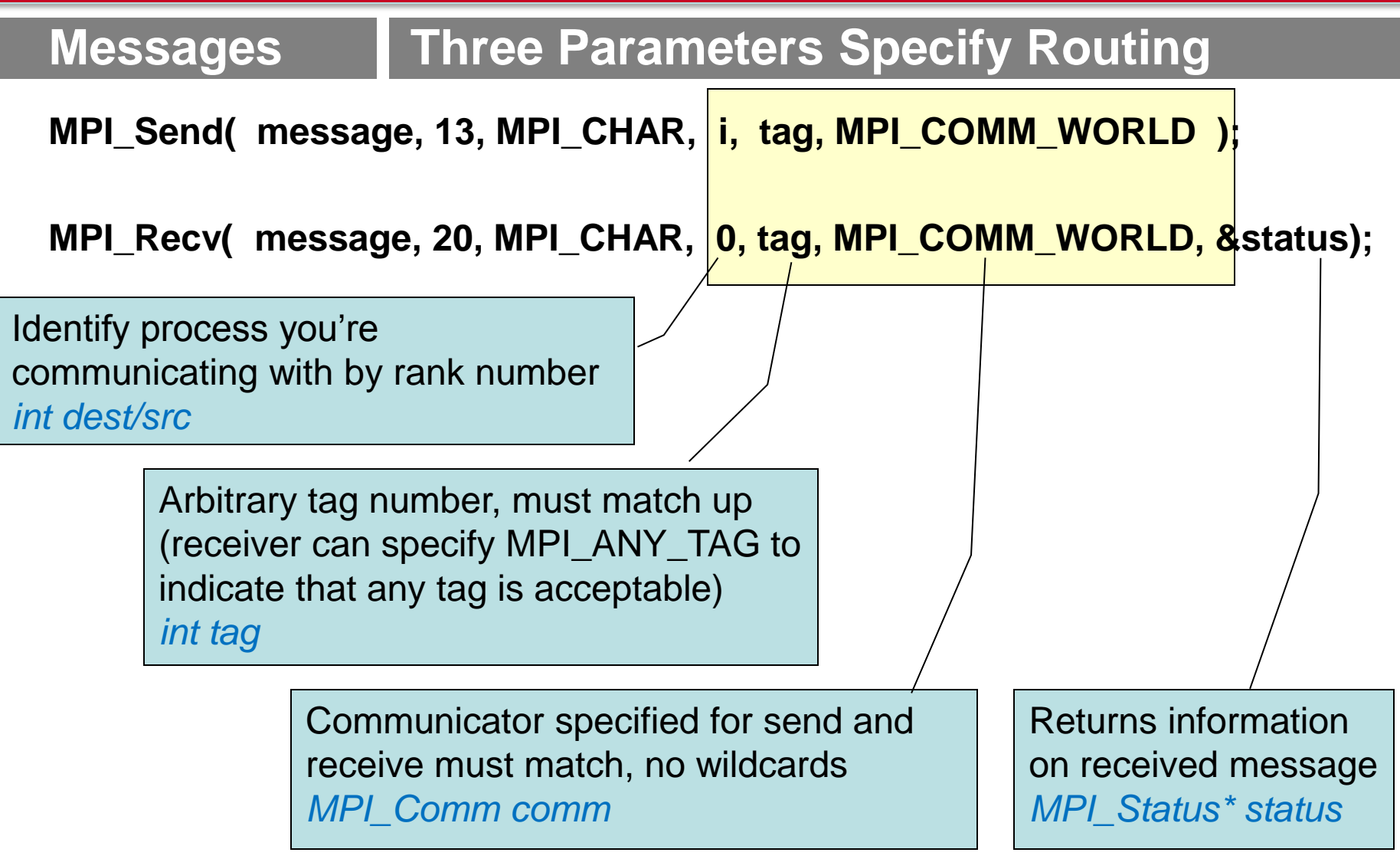

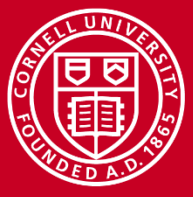

### **Messages Fortran Notes**

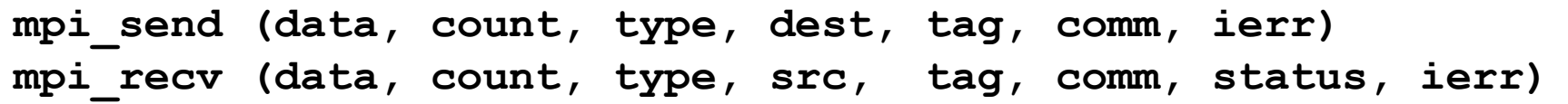

- A few Fortran particulars
	- All Fortran arguments are passed by reference
	- *INTEGER ierr:* variable to store the error code (in C/C++ this is the return value of the function call)
- Wildcards are allowed in C and Fortran
	- *src* can be the wildcard MPI\_ANY\_SOURCE
	- *tag* can be the wildcard MPI\_ANY\_TAG
	- *status* returns information on the source and tag
	- Receiver might check *status* when wildcards are used

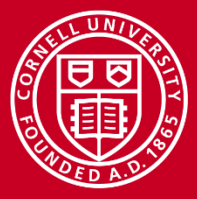

## **Point to Point Topics**

- MPI\_Send and MPI\_Recv: how simple are they really?
- Synchronous vs. buffered (asynchronous) communication
- Reducing overhead: ready mode, standard mode
- Combined send/receive
- Blocking vs. non-blocking send and receive
- Deadlock, and how to avoid it

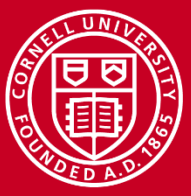

## **Point to Point | Send and Recv: Simple?**

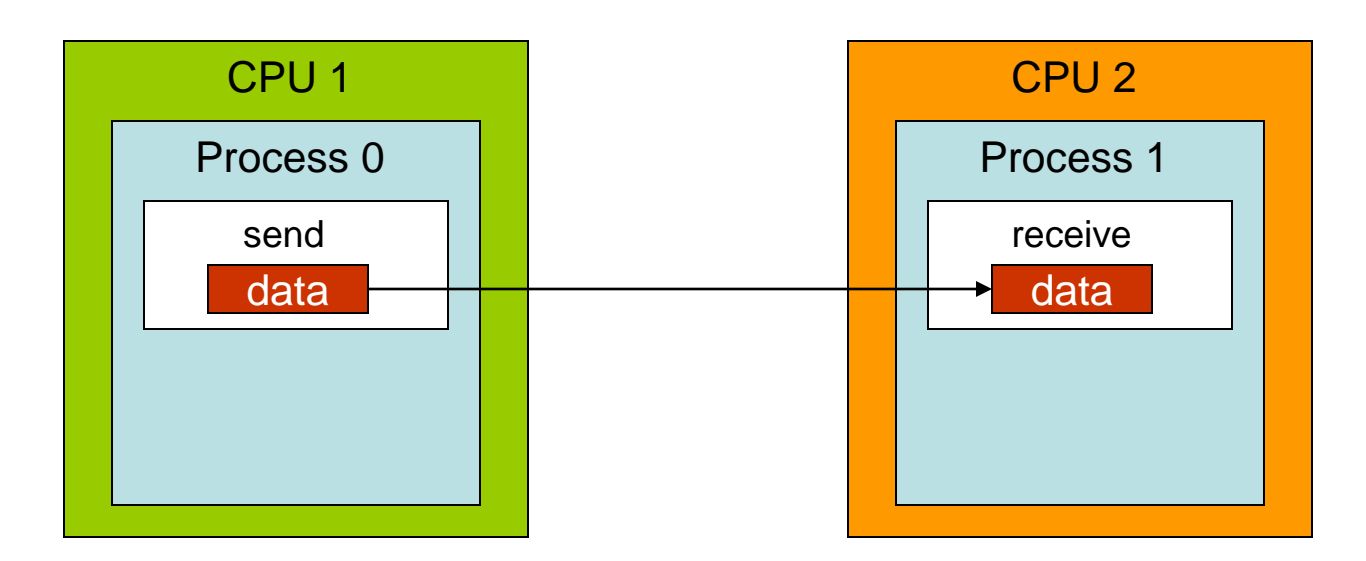

- Sending data *from* one point (process/task) *to* another point (process/task)
- One task sends while another receives
- But what if process 1 isn't **ready** for the message from process 0?…
- MPI provides different communication modes in order to help

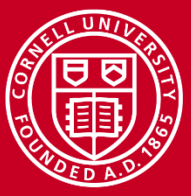

## **Point to Point | Synchronous Send, MPI\_Ssend**

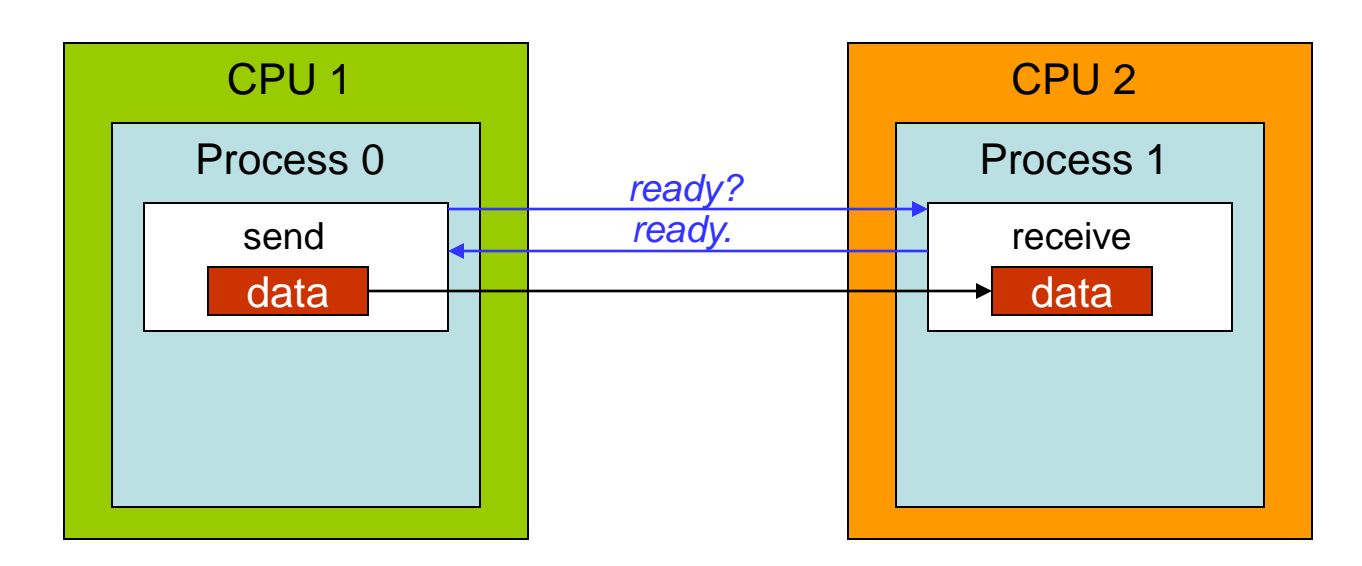

- Handshake procedure ensures both processes are ready
- It's likely that one of the processes will end up waiting
	- If the *send* call occurs first: sender waits
	- If the *receive* call occurs first: receiver waits
- Waiting and an extra handshake? this could be slow

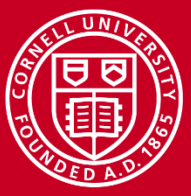

## **Point to Point | Buffered Send, MPI\_Bsend**

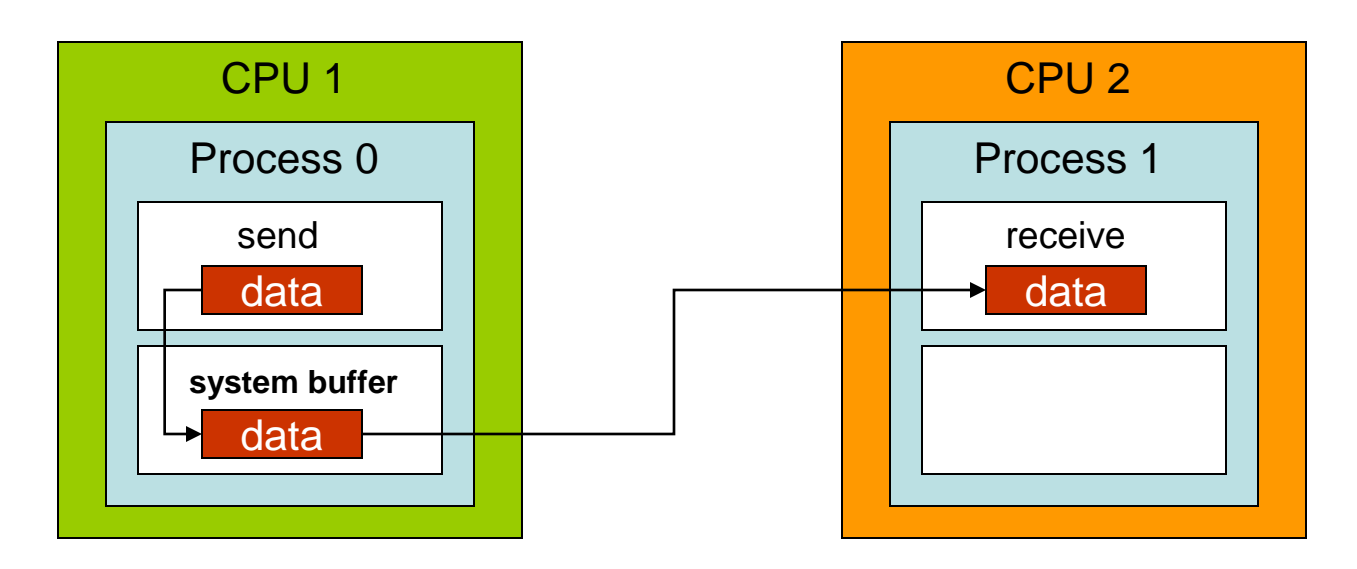

- Message data are copied to a system-controlled block of memory
- Process 0 continues executing other tasks without waiting
- When process 1 is ready, it fetches the message from the remote system buffer and stores it in the appropriate memory location
- Must be preceded with a call to MPI\_Buffer\_attach

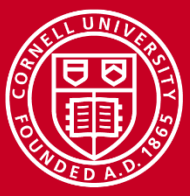

## **Point to Point Ready Send, MPI\_Rsend**

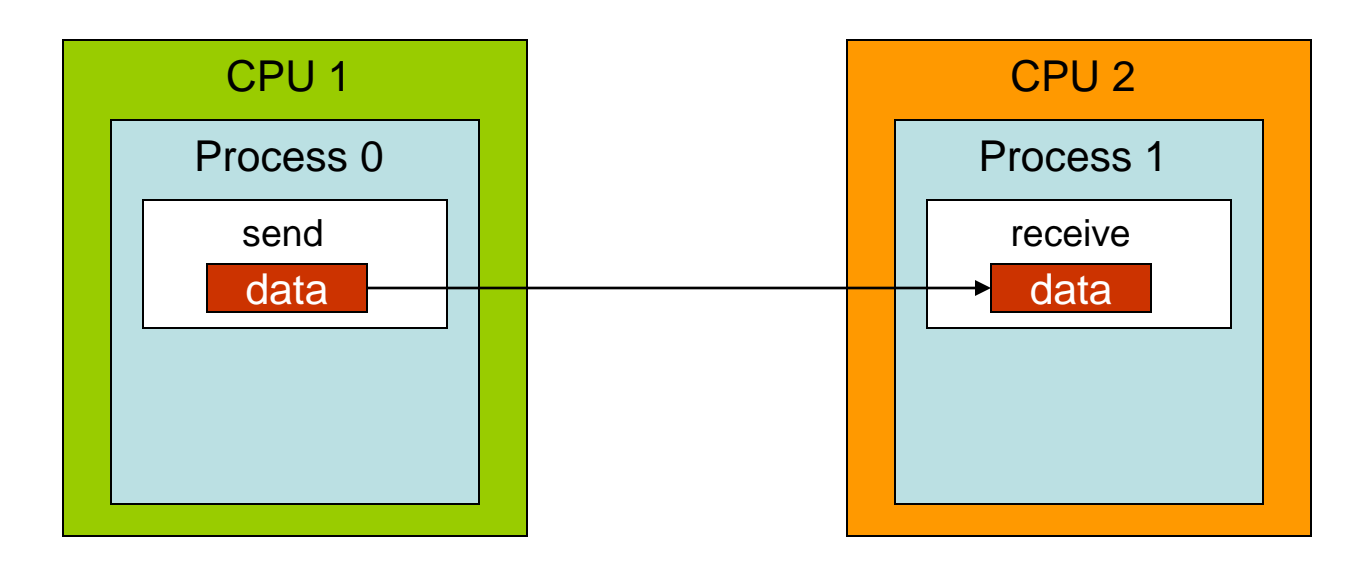

- Process 0 just assumes process 1 is ready! The message is sent!
- Truly simple communication, no extra handshake or copying
- But an error is generated if process 1 is unable to receive
- Only useful when logic dictates that the receiver *must* be ready

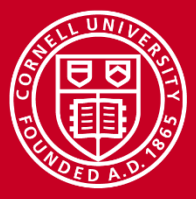

## **Point to Point | Overhead**

#### • **System overhead** Buffered send has more system overhead due to the extra copy operation.

#### • **Synchronization overhead**

Synchronous send has no extra copying but more waiting, because a handshake must arrive before the send can occur.

#### • **MPI\_Send**

Standard mode tries to trade off between the types of overhead.

- Large messages use the "rendezvous protocol" to avoid extra copying: a [handshake procedure](http://www.cac.cornell.edu/ranger/mpip2p/rendezvous.html) establishes direct communication.
- Small messages use the "eager protocol" to avoid synchronization cost: the message is quickly copied to a small system buffer on the receiver.

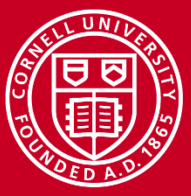

## **Point to Point | Standard Send, Eager Protocol**

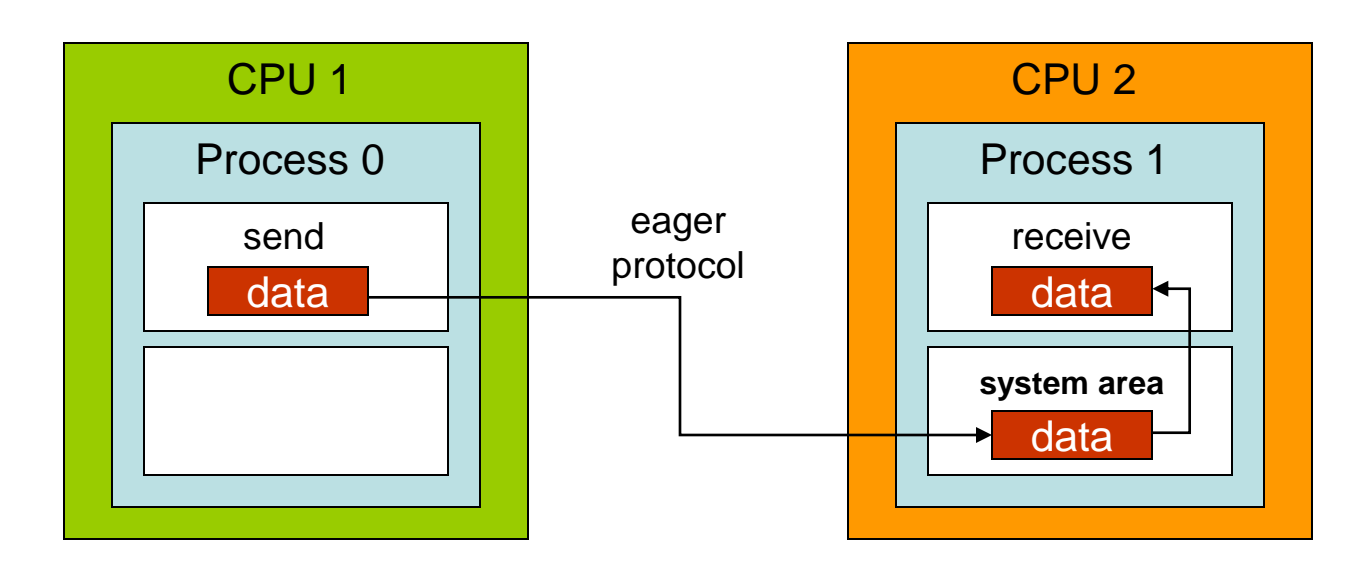

- Message goes a system-controlled area of memory *on the receiver*
- Process 0 continues executing other tasks; when process 1 is ready to receive, the system simply copies the message from the system buffer into the appropriate memory location controlled by process
- *Does not* need to be preceded with a call to MPI\_Buffer\_attach

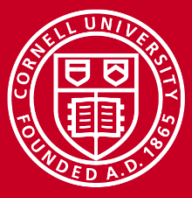

### **Point to Point | MPI\_Sendrecv**

**MPI\_Sendrecv(sendbuf,sendcount,sendtype,dest,sendtag,** recvbuf, recvcount, recvtype, source, recvtag,  **comm,status)**

- Good for two-way communication between a pair of nodes, in which each one sends and receives a message
- However, destination and source need not be the same (ring, e.g.)
- Equivalent to blocking send + blocking receive
- Send and receive use the same communicator but have distinct tags

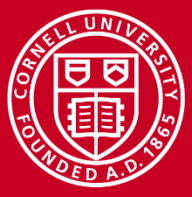

## **Point to Point | Send and Recv: So Many Choices**

The communication mode indicates how the message should be *sent*.

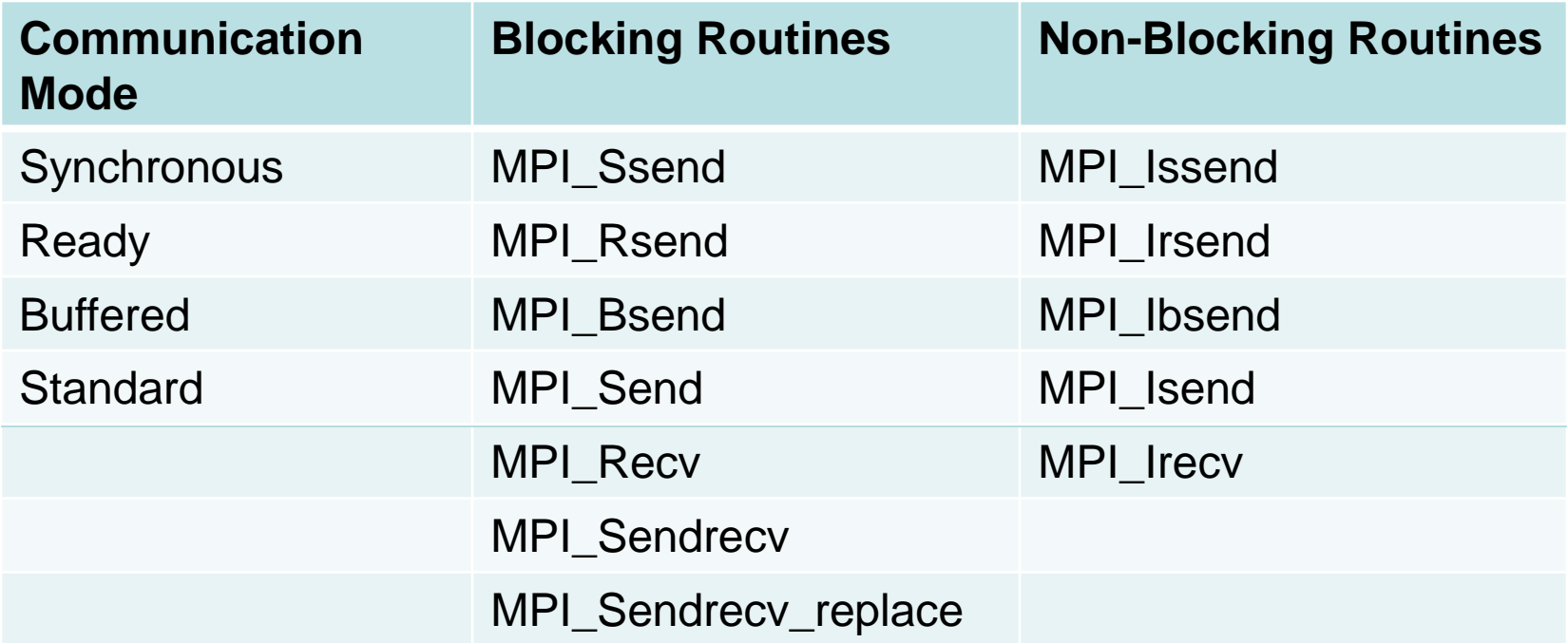

Note: the receive routine does not specify the communication mode -- it is simply blocking or non-blocking.

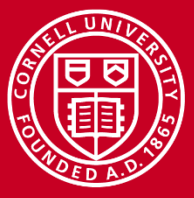

## **Point to Point Blocking vs. Non-Blocking**

#### **MPI\_Send, MPI\_Recv**

A *blocking* call suspends execution of the process until the message buffer being sent/received is safe to use.

#### **MPI\_Isend, MPI\_Irecv**

A *non-blocking* call just initiates communication; the status of data transfer and the success of the communication must be verified later by the programmer (MPI\_Wait or MPI\_Test).

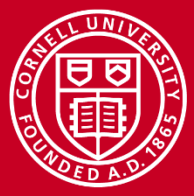

## **Point to Point | One-Way Blocking/Non-Blocking**

• Blocking send, non-blocking recv

```
IF (rank==0) THEN
   ! Do my work, then send to rank 1
   CALL MPI_SEND (sendbuf,count,MPI_REAL,1,tag,MPI_COMM_WORLD,ie)
ELSEIF (rank==1) THEN
   CALL MPI_IRECV (recvbuf,count,MPI_REAL,0,tag,MPI_COMM_WORLD,req,ie)
  ! Do stuff that doesn't yet need recvbuf from rank 0
   CALL MPI_WAIT (req,status,ie)
  ! Do stuff with recvbuf
ENDIF
```
• Non-blocking send, non-blocking recv

```
IF (rank==0) THEN
   ! Get sendbuf ready as soon as possible
   CALL MPI_ISEND (sendbuf,count,MPI_REAL,1,tag,MPI_COMM_WORLD,req,ie)
  ! Do other stuff that doesn't involve sendbuf
ELSEIF (rank==1) THEN
   CALL MPI_IRECV (recvbuf,count,MPI_REAL,0,tag,MPI_COMM_WORLD,req,ie)
ENDIF
CALL MPI_WAIT (req,status,ie)
```
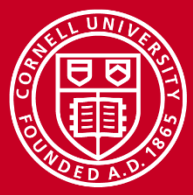

## **Point to Point | Two-Way Communication: Deadlock!**

#### • **Deadlock 1**

```
IF (rank==0) THEN
  CALL MPI RECV (recvbuf, count, MPI REAL, 1, tag, MPI COMM WORLD, status, ie)
  CALL MPI SEND (sendbuf,count,MPI REAL, 1, tag, MPI COMM WORLD, ie)
ELSEIF (rank==1) THEN
  CALL MPI RECV (recvbuf,count,MPI REAL, 0, tag, MPI COMM WORLD, status, ie)
  CALL MPI_SEND (sendbuf,count,MPI_REAL,0,tag,MPI_COMM_WORLD,ie)
ENDIF
```
#### • **Deadlock 2**

```
IF (rank==0) THEN
  CALL MPI SSEND (sendbuf,count,MPI REAL, 1, tag, MPI COMM WORLD, ie)
  CALL MPI RECV (recvbuf,count,MPI REAL,1,tag,MPI COMM WORLD, status, ie)
ELSEIF (rank==1) THEN
   CALL MPI_SSEND (sendbuf,count,MPI_REAL,0,tag,MPI_COMM_WORLD,ie)
  CALL MPI RECV (recvbuf,count,MPI REAL, 0, tag, MPI COMM WORLD, status, ie)
ENDIF
```
– MPI\_Send has same problem for count\*MPI\_REAL > 12K (the MVAPICH2 "eager threshold"; it's 256K for Intel MPI)

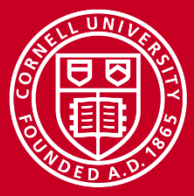

## **Point to Point | Deadlock Solutions**

#### • Solution 1

```
IF (rank==0) THEN
   CALL MPI_SEND (sendbuf,count,MPI_REAL,1,tag,MPI_COMM_WORLD,ie)
   CALL MPI_RECV (recvbuf,count,MPI_REAL,1,tag,MPI_COMM_WORLD,status,ie)
ELSEIF (rank==1) THEN
  CALL MPI RECV (recvbuf,count,MPI REAL, 0, tag, MPI COMM WORLD, status, ie)
  CALL MPI_SEND (sendbuf,count,MPI_REAL,0,tag,MPI_COMM_WORLD,ie)
ENDIF
```
Solution 2

```
IF (rank==0) THEN
   CALL MPI_SENDRECV (sendbuf,count,MPI_REAL,1,tag, &
                  recvbuf,count,MPI_REAL,1,tag,MPI_COMM_WORLD,status,ie)
ELSEIF (rank==1) THEN
   CALL MPI_SENDRECV (sendbuf,count,MPI_REAL,0,tag, &
                  recvbuf,count,MPI_REAL,0,tag,MPI_COMM_WORLD,status,ie)
ENDIF
```
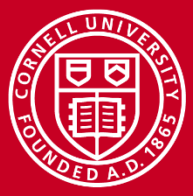

### **Point to Point | More Deadlock Solutions**

#### • Solution 3

```
IF (rank==0) THEN
   CALL MPI_IRECV (recvbuf,count,MPI_REAL,1,tag,MPI_COMM_WORLD,req,ie)
   CALL MPI_SEND (sendbuf,count,MPI_REAL,1,tag,MPI_COMM_WORLD,ie)
ELSEIF (rank==1) THEN
   CALL MPI_IRECV (recvbuf,count,MPI_REAL,0,tag,MPI_COMM_WORLD,req,ie)
  CALL MPI_SEND (sendbuf,count,MPI_REAL,0,tag,MPI_COMM_WORLD,ie)
ENDIF
CALL MPI_WAIT (req,status)
```
Solution 4

```
IF (rank==0) THEN
   CALL MPI_BSEND (sendbuf,count,MPI_REAL,1,tag,MPI_COMM_WORLD,ie)
  CALL MPI_RECV (recvbuf,count,MPI_REAL,1,tag,MPI_COMM_WORLD,status,ie)
ELSEIF (rank==1) THEN
   CALL MPI_BSEND (sendbuf,count,MPI_REAL,0,tag,MPI_COMM_WORLD,ie)
   CALL MPI_RECV(recvbuf,count,MPI_REAL,0,tag,MPI_COMM_WORLD,status,ie)
ENDIF
```
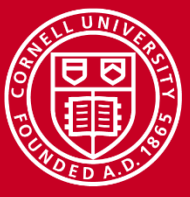

## **Point to Point Two-way Communications: Summary**

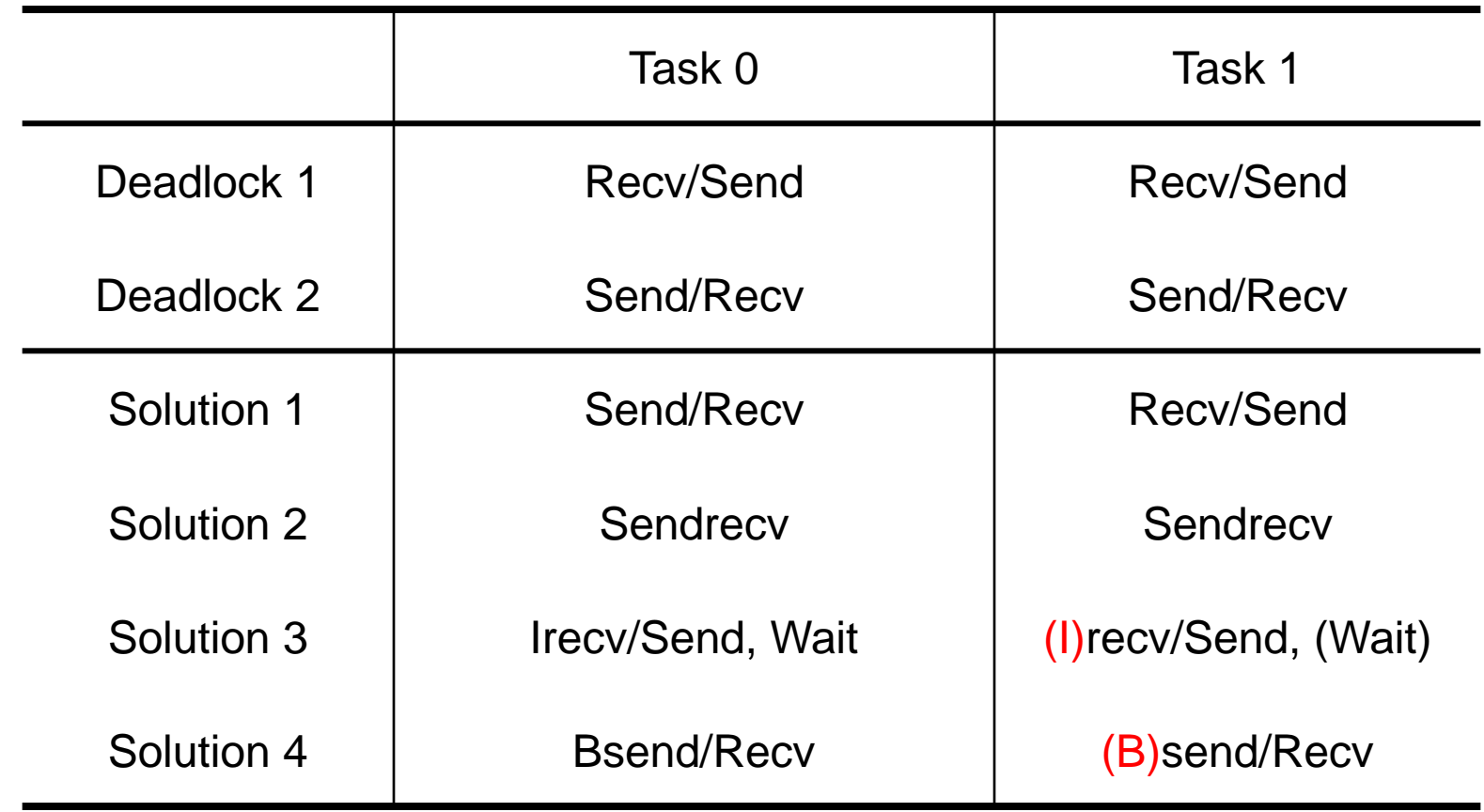

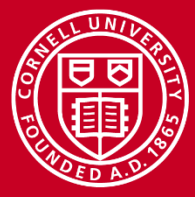

### **Basics LAB: Deadlock**

- Compile the C or Fortran code to output the executable **deadlock**
- cd to **IntroMPI\_lab/hello**
- Create a batch script including no #SBATCH parameters:

**cat > sr.sh #!/bin/sh ibrun ./deadlock** [ctrl-D to exit cat]

• Submit the job, specifying parameters on the command line

**sbatch -N 1 -n 8 -p development -t 00:01:00 –A TG-TRA120006 sr.sh**

- Check job progress with **squeue**; check output with **less**.
- The program will not end normally. Edit the source code to eliminate deadlock (e.g., use **sendrecv**) and resubmit until the output is good.

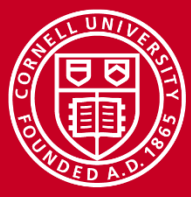

#### **Basics Pop Quiz**

*What are some real reasons for <16 tasks on a 16-core node?*

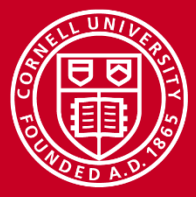

### **Basics Answer to Pop Quiz**

Pop quiz: what are some real reasons for wanting to use fewer than 16 tasks on a 16-core node?

- Limited (or fixed) parallelism.
- Memory is insufficient
- Processes are multithreaded
	- Parallelized just for shared memory, OpenMP
	- Hybrid code, MPI + OpenMP
- Program is not parallel at all
	- Use **-N 1 -n 1 -p serial** (& no ibrun)

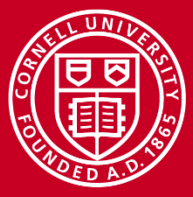

### **Collective | Motivation**

• What if one task wants to send to *everyone*?

```
if (mytid == 0) {
   for (tid=1; tid<ntids; tid++) {
     MPI_Send( (void*)a, /* target= */ tid, … );
   }
} else {
   MPI_Recv( (void*)a, 0, … );
}
```
- Implements a very naive, serial broadcast
- Too primitive
	- Leaves no room for the OS / switch to optimize
	- Leaves no room for more efficient algorithms
- Too slow

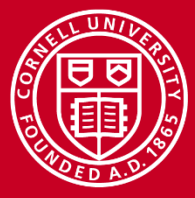

## **Collective Topics**

- Overview
- Barrier and Broadcast
- Data Movement Operations
- Reduction Operations

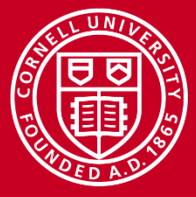

### **Collective | Overview**

- Collective calls involve ALL processes within a communicator
- There are 3 basic types of collective communications:
	- Synchronization (MPI\_Barrier)
	- Data movement (MPI\_Bcast/Scatter/Gather/Allgather/Alltoall)
	- Collective computation (MPI\_Reduce/Allreduce/Scan)
- Programming considerations & restrictions
	- Blocking operation (also non-blocking in MPI-3)
	- No use of message tag argument
	- Collective operations within subsets of processes require separate grouping and new communicator

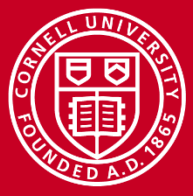

## **Collective | Barrier Synchronization, Broadcast**

- *Barrier* blocks until all processes in comm have called it
	- Useful when measuring communication/computation time

```
– mpi_barrier(comm, ierr)
– MPI_Barrier(comm)
```
- *Broadcast* sends data from root to all processes in comm
	- Again, blocks until all tasks have called it

– **mpi\_bcast(data, count, type, root, comm, ierr)** – **MPI\_Bcast(data, count, type, root, comm)**

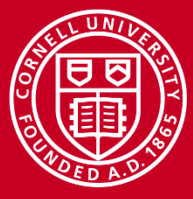

**Cornell University** 

**Center for Advanced Computing** 

#### **Collective | Data Movement** P0 | A P<sub>0</sub> A P<sub>1</sub> P<sub>1</sub>  $\mathbf{A}$ **Broadcast** Broadcast, P<sub>2</sub> P<sub>2</sub> A P<sub>3</sub> P<sub>3</sub> A  $\mathbf G$ P<sub>0</sub> P<sub>0</sub>  $\mathsf B$ D A А Scatter P1 P<sub>1</sub>  $\mathbf B$  $P<sub>2</sub>$ P<sub>2</sub>  $\mathbf C$ Gather P<sub>3</sub> P3 D P<sub>0</sub>  $\,$  B C A P<sub>0</sub> A D  $\mathsf B$  $\,$  B  $\mathbf G$  $P<sub>1</sub>$ P<sub>1</sub> А D All gather P<sub>2</sub> C P<sub>2</sub> A  $\mathsf B$ C D  $\mathbf C$ P3  $\mathsf{D}$ P<sub>3</sub>  $\boldsymbol{A}$  $\,$  B D  $|A0|A1|A2|A3$  $PQ |AQ |BQ |CQ |DQ$ P0 |B0|B1|B2|B3| A1 | B1 | C1 | D1 P<sub>1</sub> All to All P<sub>1</sub>  $P2 |A2|B2|C2|D2$ P<sub>2</sub> |c0|c1|c2|c3 P3 A3 B3 C3 D3 P<sub>3</sub>

Scatter/Gather

**Allgather** 

• Alltoall

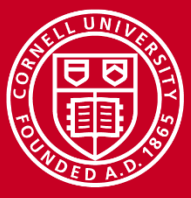

P<sub>0</sub>

А

## **Collective Reduction Operations**

**ABCD** 

 $P<sub>0</sub>$ 

Reduce P1  $\mathsf B$ P<sub>1</sub> • Reduce P<sub>2</sub> P<sub>2</sub> C P<sub>3</sub> P3 D P0 P<sub>0</sub> А А AB P<sub>1</sub> P1 B Scan (Prefix) Scan P<sub>2</sub> P<sub>2</sub> ABC C P3 ABCD P3 D

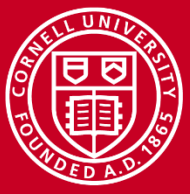

## **Cornell University**

Center for Advanced Computing

### **Collective | Reduction Operations**

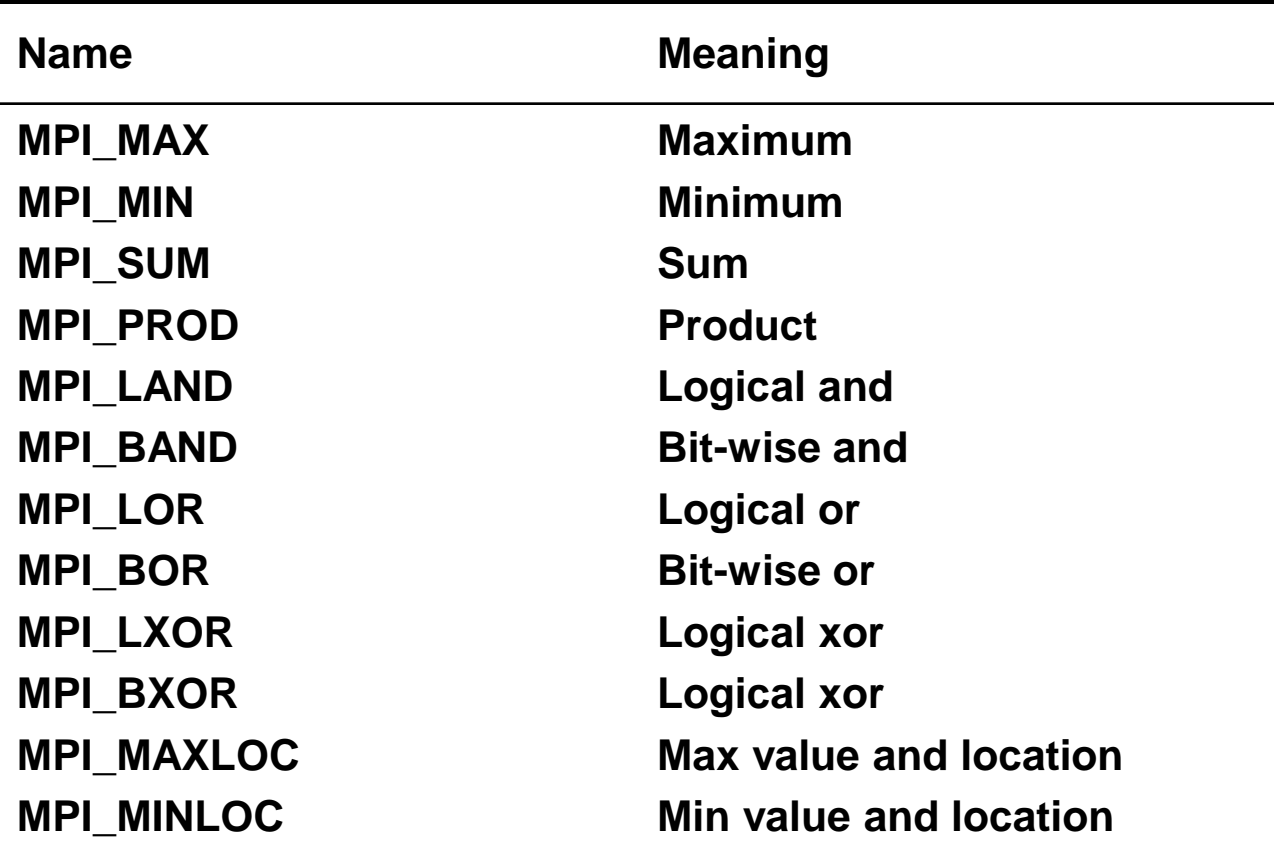

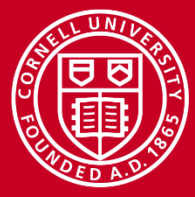

### **Basics LAB: Allreduce**

- cd to **IntroMPI\_lab/allreduce**
- In the call to MPI\_Allreduce, the reduction operation is wrong!
	- Modify the C or Fortran source to use the correct operation
- Compile the C or Fortran code to output the executable **allreduce**
- Submit the **myall.sh** batch script to SLURM, the batch scheduler
	- Check on progress until the job completes
	- Examine the output file

**sbatch myall.sh** squeue -u <my username> **less myall.o\***

• Verify that you got the expected answer

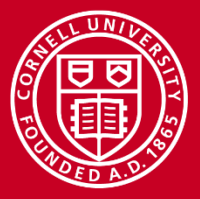

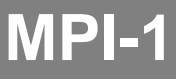

- MPI-1 Message Passing Interface (v. 1.2)
	- Library standard defined by committee of vendors, implementers, and parallel programmers
	- Used to create parallel SPMD codes based on explicit message passing
- Available on almost all parallel machines with C/C++ and Fortran bindings (and occasionally with other bindings)
- About 125 routines, total
	- 6 basic routines
	- The rest include routines of increasing generality and specificity
- This presentation has primarily covered MPI-1 routines

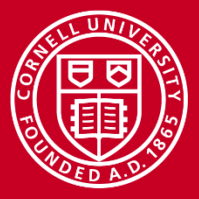

### **MPI-2**

- MPI-2 includes features left out of MPI-1
	- One-sided communications
	- Dynamic process control
	- More complicated collectives
	- Parallel I/O (MPI-IO)
- Implementations of MPI-2 came along only gradually
	- Not quickly undertaken after the reference document was released (in 1997)
	- Now OpenMPI, MPICH2 (and its descendants), and the vendor implementations are nearly complete or fully complete
- Most applications still rely on MPI-1, plus maybe MPI-IO

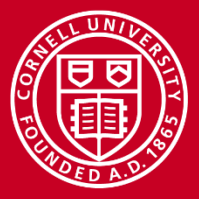

### **MPI-3**

- MPI-3 is largely but not strictly compatible with MPI-2
	- One-sided communication
		- Improved support for shared memory models
	- Collective communication
		- Added nonblocking functions
		- Added neighborhood collectives for specifying process topology
	- Added Fortran 2008 bindings
	- Removed C++ bindings; use C bindings from C++ instead
	- MPIT Tool Interface allows inspection of MPI internal variables
- Not the default implementation on Stampede, but can be used, e.g:
	- module swap mvapich2/1.9a2 mvapich2-x/2.0b
	- Some implementations may not be MPI-3 complete.

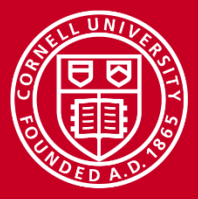

### **References**

- MPI standards
	- <http://www.mpi-forum.org/docs/>
	- Documents with marked-up changes available
	- Latest version: <http://www.mpi-forum.org/docs/mpi-3.0/index.htm>
	- Other mirror sites: <http://www.mcs.anl.gov/mpi/>
	- Freely available implementations
		- MPICH, <http://www.mcs.anl.gov/mpi/mpich>
		- Open MPI, [http://www.open-mpi.org](http://www.open-mpi.org/)
- CAC Virtual workshop: [https://www.cac.cornell.edu/VW/topics.aspx](Documents with marked-up changes available)
- Books
	- *Using MPI*, by Gropp, Lusk, and Skjellum
	- *MPI Annotated Reference Manual,* by Marc Snir, *et al*
	- *Parallel Programming with MPI*, by Peter Pacheco
	- *Using MPI-2*, by Gropp, Lusk and Thakur

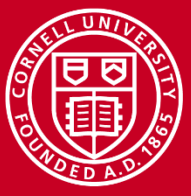

### **Extra Slides**

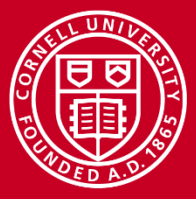

## **MPI\_COMM MPI Communicators**

- **Communicators** 
	- Collections of processes that can communicate with each other
	- Most MPI routines require a communicator as an argument
	- Predefined communicator MPI\_COMM\_WORLD encompasses all tasks
	- New communicators can be defined; any number can co-exist
- Each communicator must be able to answer two questions
	- *How many processes exist in this communicator?*
	- $-$  MPI\_Comm\_size returns the answer, say,  $N_p$
	- *Of these processes, which process (numerical rank) am I?*
	- MPI\_Comm\_rank returns the rank of the current process within the communicator, an integer between 0 and *N<sup>p</sup>* -1 inclusive
	- Typically these functions are called just after MPI\_Init

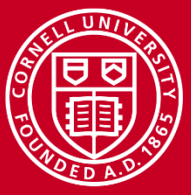

## **MPI\_COMM C Example: param.c**

```
#include <mpi.h>
main(int argc, char **argv){
    int np, mype, ierr;
    ierr = MPI_Init(&argc, &argv);
    ierr = MPI_Comm_size(MPI_COMM_WORLD, &np);
    ierr = MPI_Comm_rank(MPI_COMM_WORLD, &mype);
            :
    MPI_Finalize();
}
```
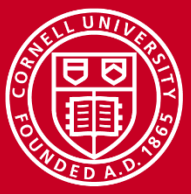

## **MPI\_COMM C++ Example: param.cc**

```
#include "mpif.h"
[other includes]
int main(int argc, char *argv[]){
    int np, mype, ierr;
 [other declarations]
            :
           MPI::Init(argc, argv);
    np = MPI::COMM_WORLD.Get_size();
    mype = MPI::COMM_WORLD.Get_rank();
            :
         [actual work goes here]
            :
           MPI::Finalize();
}
```
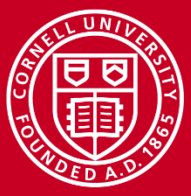

## **MPI\_COMM Fortran Example: param.f90**

```
program param
   include 'mpif.h'
   integer ierr, np, mype
```

```
 call mpi_init(ierr)
   call mpi_comm_size(MPI_COMM_WORLD, np , ierr)
   call mpi_comm_rank(MPI_COMM_WORLD, mype, ierr)
            :
   call mpi_finalize(ierr)
end program
```
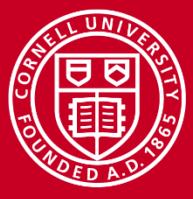

## **Point to Point Communication Modes**

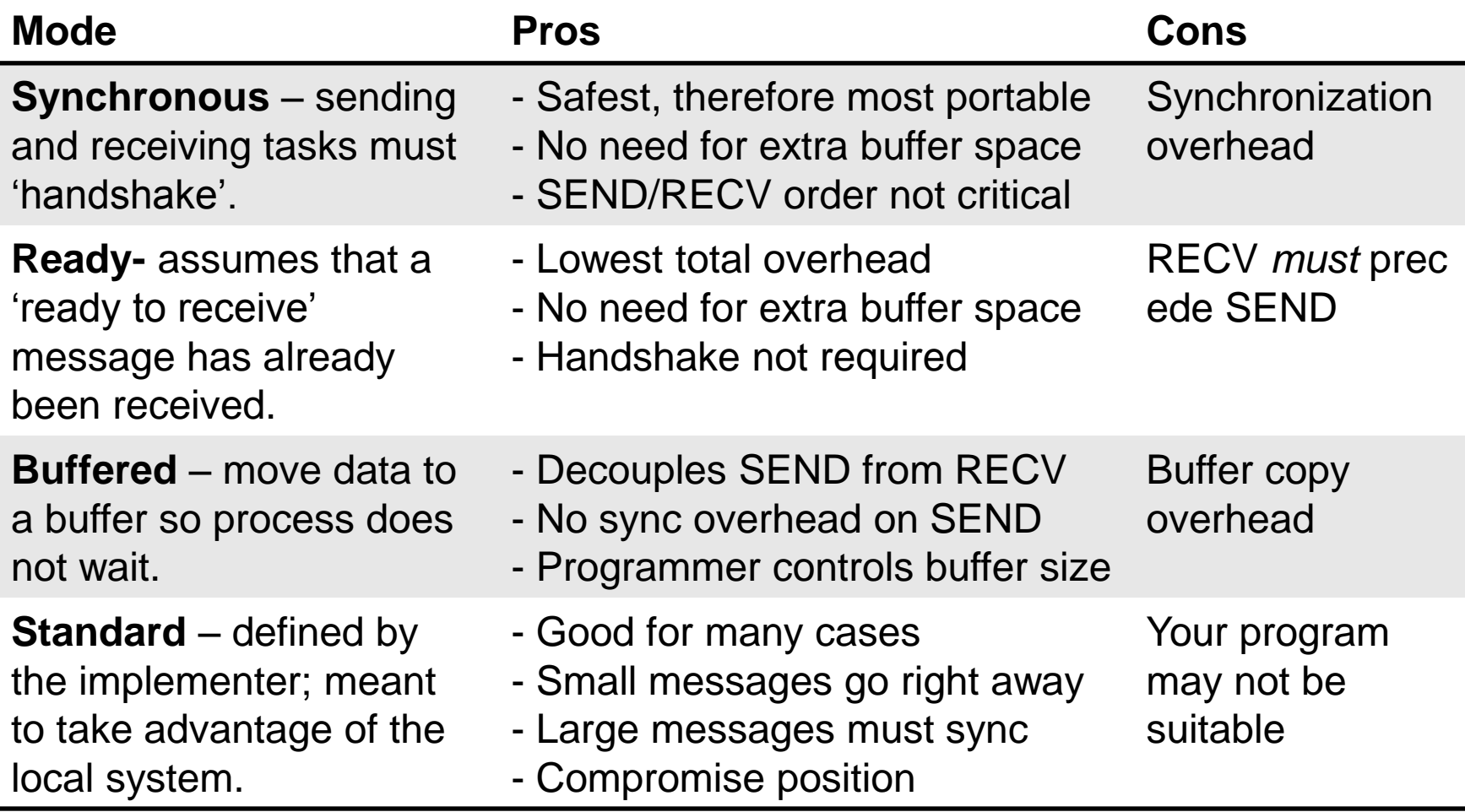

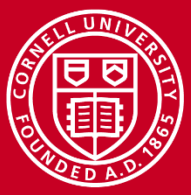

## **Point to Point C Example: oneway.c**

```
#include "mpi.h"
main(int argc, char **argv){
   int ierr, mype, myworld; double a[2];
   MPI_Status status;
   MPI_Comm icomm = MPI_COMM_WORLD;
   ierr = MPI_Init(&argc, &argv);
   ierr = MPI_Comm_rank(icomm, &mype);
   ierr = MPI_Comm_size(icomm, &myworld);
   if(mype == 0){
    a[0] = mype; a[1] = mype+1;
     ierr = MPI_Ssend(a,2,MPI_DOUBLE,1,9,icomm);
   }
   else if (mype == 1){
     ierr = MPI_Recv(a,2,MPI_DOUBLE,0,9,icomm,&status);
    printf("PE \d, A array = \f f(n", mype, a[0], a[1]);
   }
   MPI_Finalize();
}
```
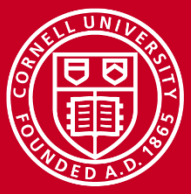

## **Point to Point | Fortran Example: oneway.f90**

```
program oneway
   include "mpif.h"
   real*8, dimension(2) :: A
   integer, dimension(MPI_STATUS_SIZE) :: istat
   icomm = MPI_COMM_WORLD
   call mpi_init(ierr)
   call mpi_comm_rank(icomm,mype,ierr)
   call mpi_comm_size(icomm,np ,ierr);
   if (mype.eq.0) then
    a(1) = dble(mype); a(2) = dble(mype+1) call mpi_send(A,2,MPI_REAL8,1,9,icomm,ierr)
   else if (mype.eq.1) then
     call mpi_recv(A,2,MPI_REAL8,0,9,icomm,istat,ierr)
    print '("PE",i2," received A array =",2f8.4)',mype,A
   endif
  call mpi_finalize(ierr)
end program
```
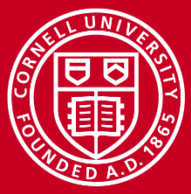

## **Collective C Example: allreduce.c**

```
#include <mpi.h>
#define WCOMM MPI_COMM_WORLD
main(int argc, char **argv){
   int npes, mype, ierr;
   double sum, val; int calc, knt=1;
   ierr = MPI_Init(&argc, &argv);
   ierr = MPI_Comm_size(WCOMM, &npes);
   ierr = MPI_Comm_rank(WCOMM, &mype);
   val = (double)mype;
   ierr = MPI_Allreduce(
            &val, &sum, knt, MPI_DOUBLE, MPI_SUM, WCOMM);
   calc = (npes-1 +npes%2)*(npes/2);
   printf(" PE: %d sum=%5.0f calc=%d\n",mype,sum,calc);
   ierr = MPI_Finalize();
}
```
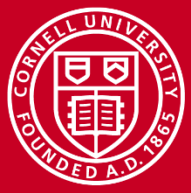

## **Collective Fortran Example: allreduce.f90**

```
program allreduce
   include 'mpif.h'
   double precision :: val, sum
   icomm = MPI_COMM_WORLD
  knt = 1 call mpi_init(ierr)
   call mpi_comm_rank(icomm,mype,ierr)
   call mpi_comm_size(icomm,npes,ierr)
   val = dble(mype)
   call mpi_allreduce(val,sum,knt,MPI_REAL8,MPI_SUM,icomm,ierr)
  ncalc = (npes-1 + mod(npes, 2)) * (npes/2) print '(" pe#",i5," sum =",f5.0, " calc. sum =",i5)', &
           mype, sum, ncalc
   call mpi_finalize(ierr)
end program
```
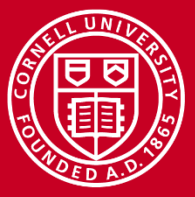

## **Cornell University**

**Center for Advanced Computing** 

## **Collective The Collective Collection!**

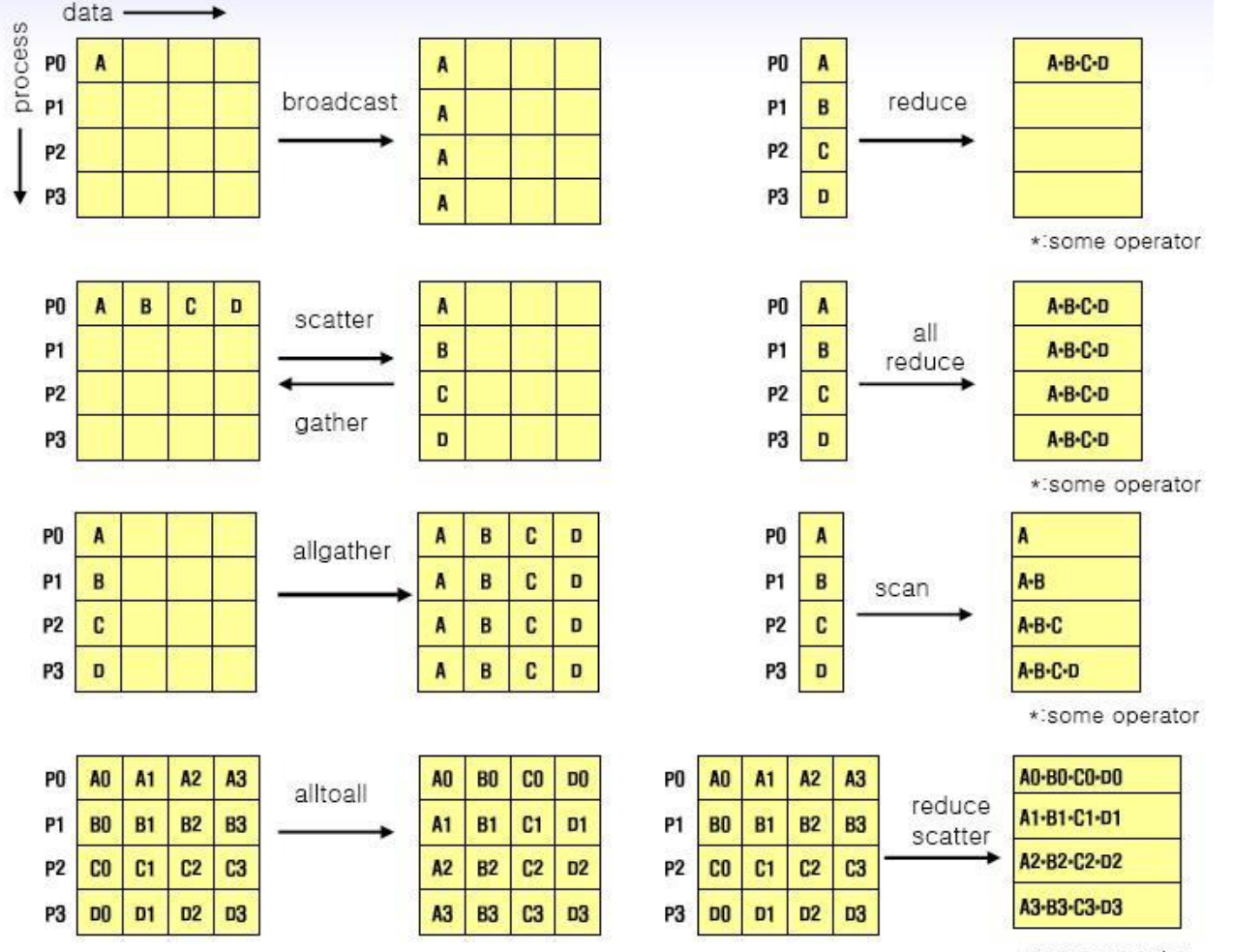

\*:some operator